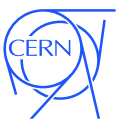

## Potential of Virtualization Technology for Long-term Data Preservation

J Blomer on behalf of the CernVM Team <jblomer@cern.ch>

CERN PH-SFT

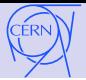

#### Potential of Virtualization Technology

Preserve the historic data analysis environment (This capability is only a part of long-term data preservation)

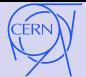

#### Potential of Virtualization Technology

Preserve the historic data analysis environment (This capability is only a part of long-term data preservation)

#### Motivation:

**1** Process legacy data

- ∙ Data formats are typically self-describing or convertable
- ∙ Software implicitly encodes knowledge about the correct interpretation of the data
- ∙ After substantial upgrades and modifications of the detector, the new software might lose this legacy knowledge
- 2 Validation of new software versions
	- ∙ Otherwise, if the new software can process legacy data, comparison with historic version provides input for validation

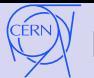

#### CernVM Goal: a uniform and portable environment for developing and running LHC data processing applications

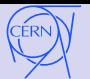

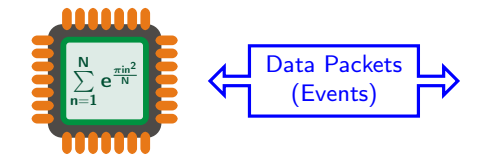

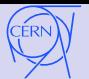

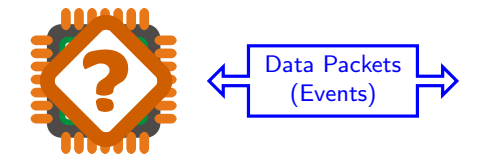

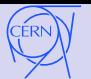

> cmsRun DiPhoton\_Analysis\_cfg.py

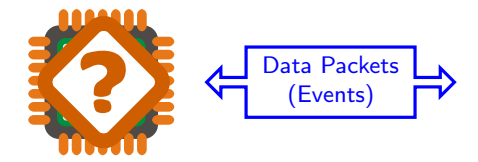

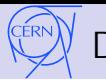

> cmsRun DiPhoton\_Analysis\_cfg.py

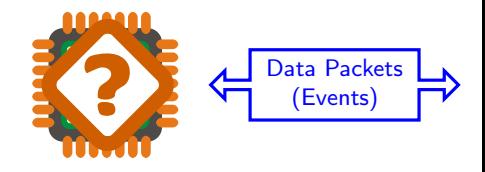

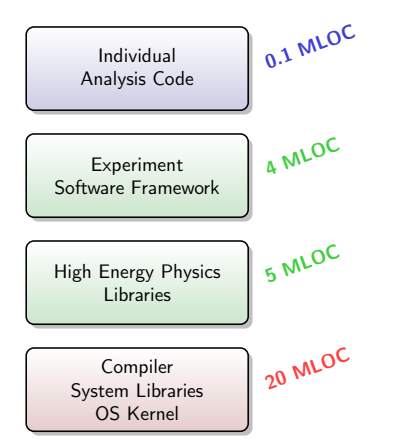

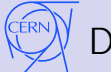

> cmsRun DiPhoton\_Analysis\_cfg.py

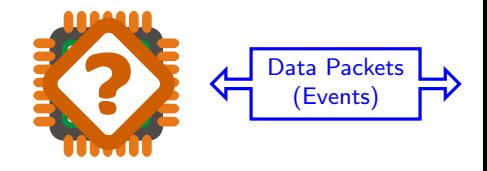

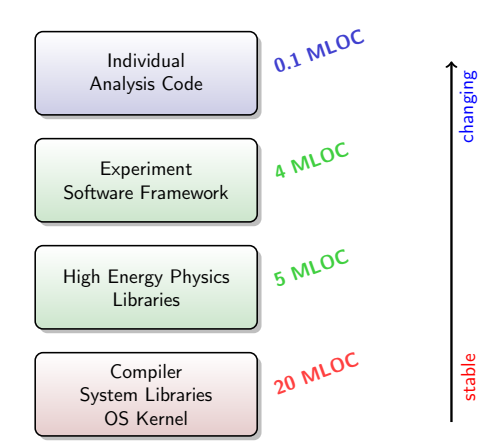

cmsRun DiPhoton\_Analysis\_cfg.py

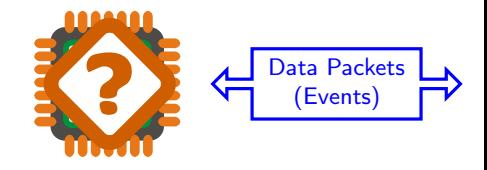

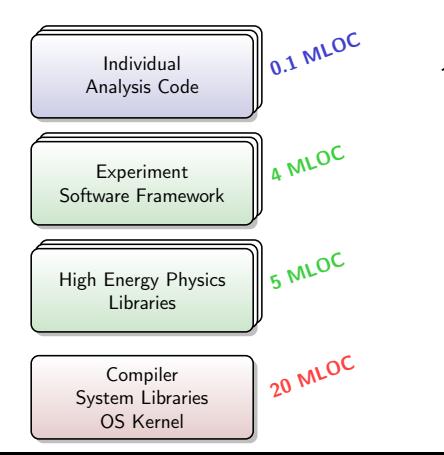

# stable changing Amplifying

hanging

stable

- ∙ Frequent Updates
- ∙ Not a single binary a development environment
- ∙ Hundreds of libraries with partially untracked dependencies
- ∙ Not easily chunkable
- ∙ Not easily packagable

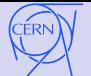

#### CernVM Blueprint for Preserving the Data Processing Environment

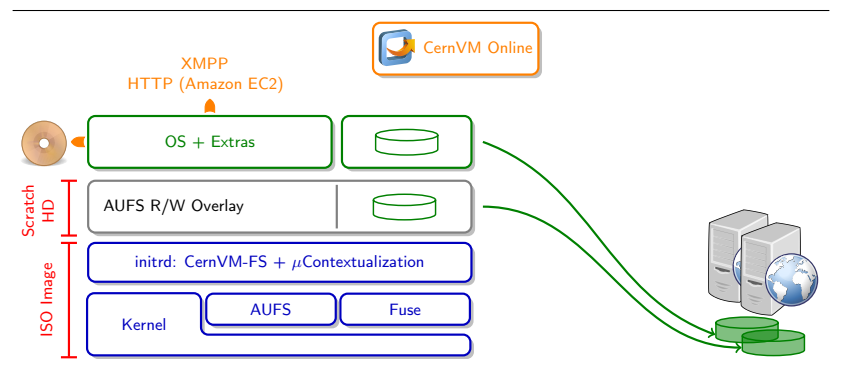

Provide the analysis environment including the operating system on CernVM-FS.

- ∙ No packaging, the environment is provided on demand
- CernVM-FS is a *snapshotting* and *versioning* file system
- ∙ Only 2 CernVM-FS "version strings" describe the data analysis environment

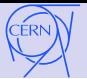

## CernVM-FS Operating System Repository

Maintenance of the repository must not become a Linux distributor's job

Idea: Automatically generate a fully versioned, closed package list from an unversioned "shopping list" of packages (Standard package managers are not designed for preservation!)

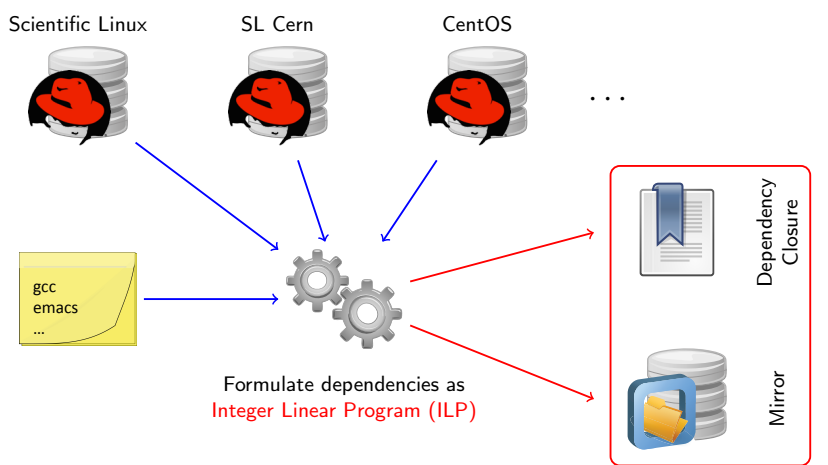

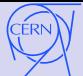

#### Versioning and Snapshots in CernVM-FS

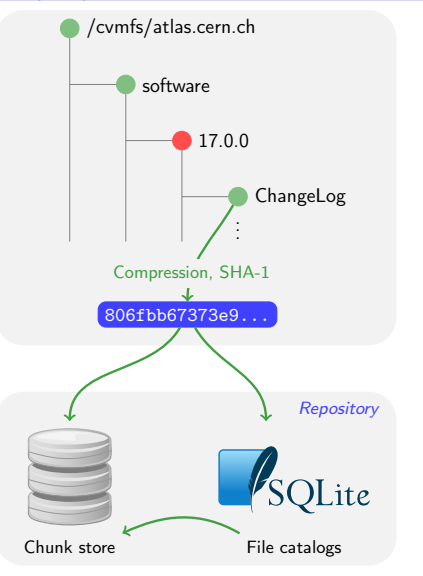

#### Data Store

- ∙ Compressed chunks (files)
- ∙ Eliminates duplicates
- ∙ Never deletes

#### File Catalog

- ∙ Directory structure, symlinks
- ∙ Content hashes of regular files
- ∙ Digitally signed ⇒integrity, authenticity
- ∙ Plain files, stored as chunks in the data store

The root hash (40 characters) defines a file system snapshot (similar to git) Intrinsic and explicit versioning required  $6/12$ 

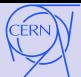

#### Versioning and Snapshots in CernVM-FS

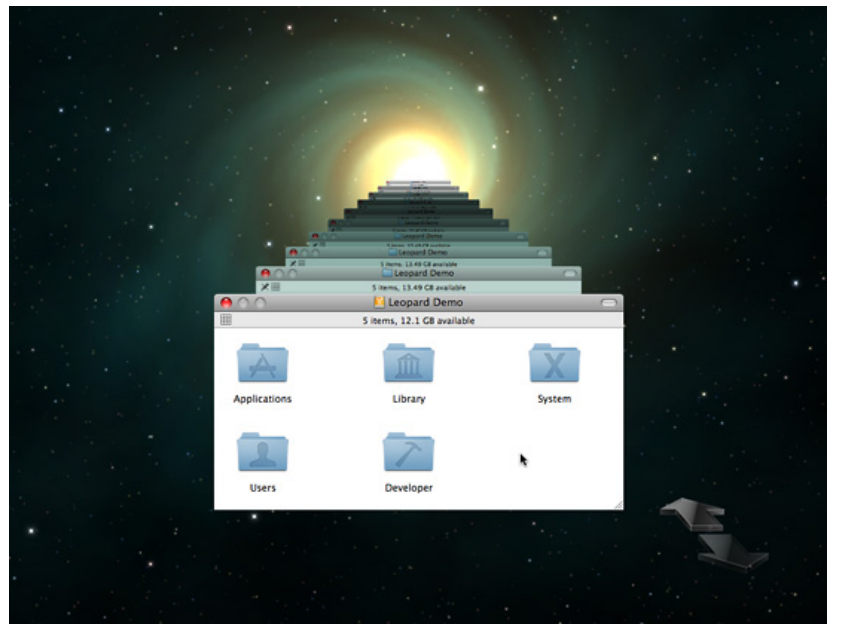

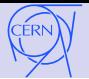

#### Contextualization

#### Simple API

- Instantiate + Contextualize
- ∙ Terminate
- ∙ List instances, list images

#### Amiconfig plug-ins

- ∙ Credentials (ssh, X.509)
- ∙ Condor head & batch services
- ∙ Squid server
- ∙ XrootD storage proxy
- ∙ Monitoring & directory service agents
- ∙ Network configuration & tuning

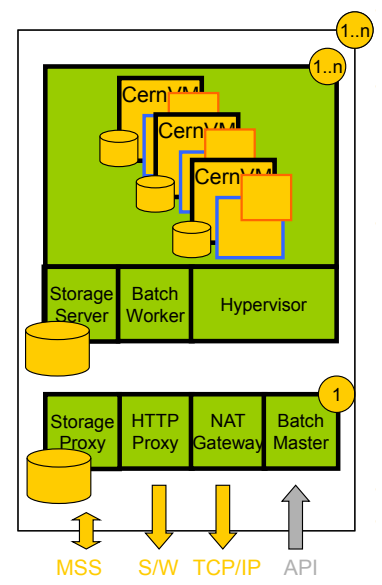

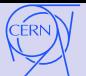

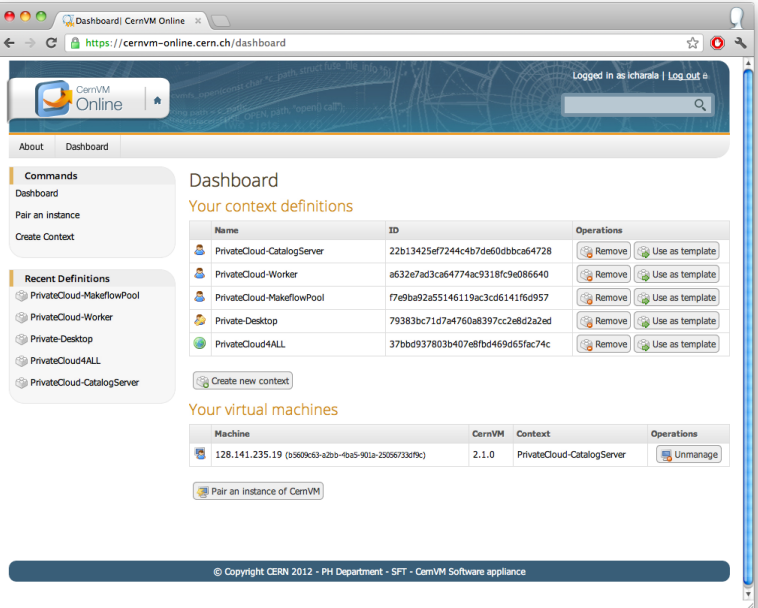

9 / 12

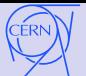

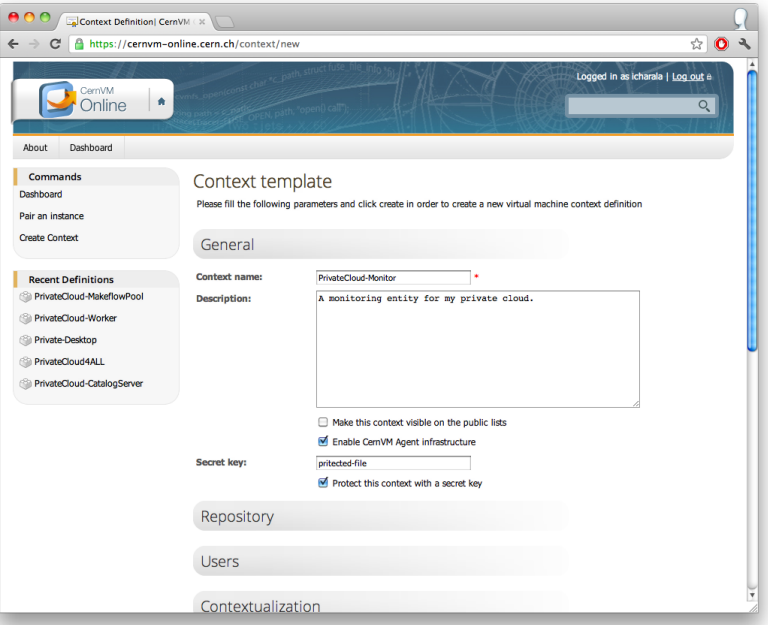

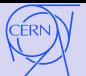

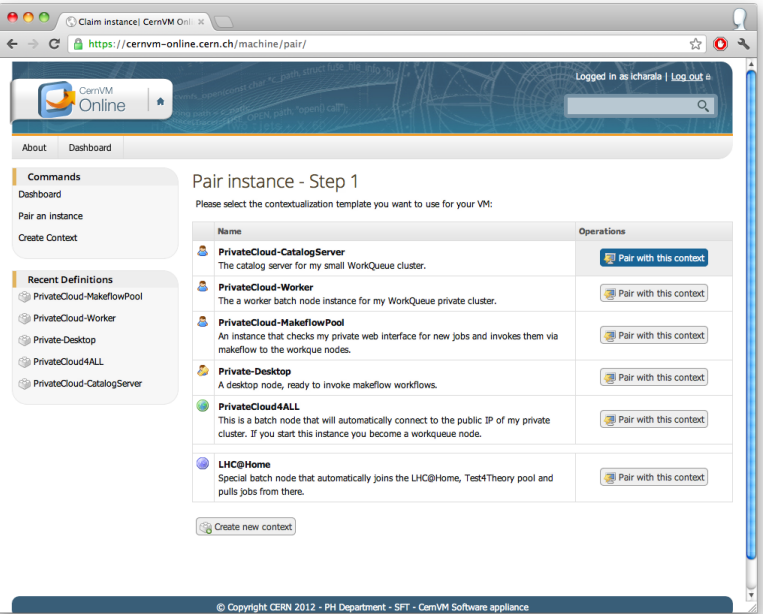

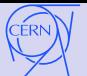

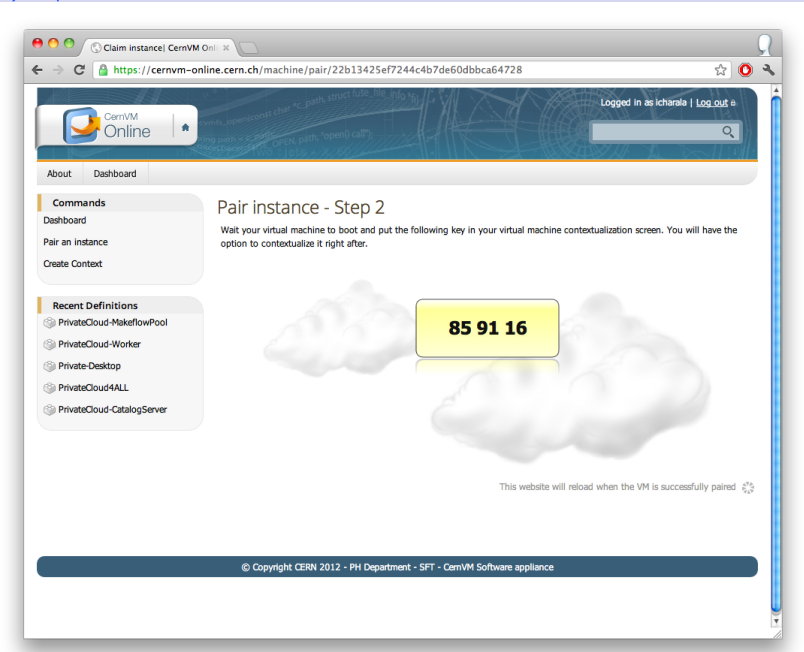

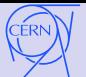

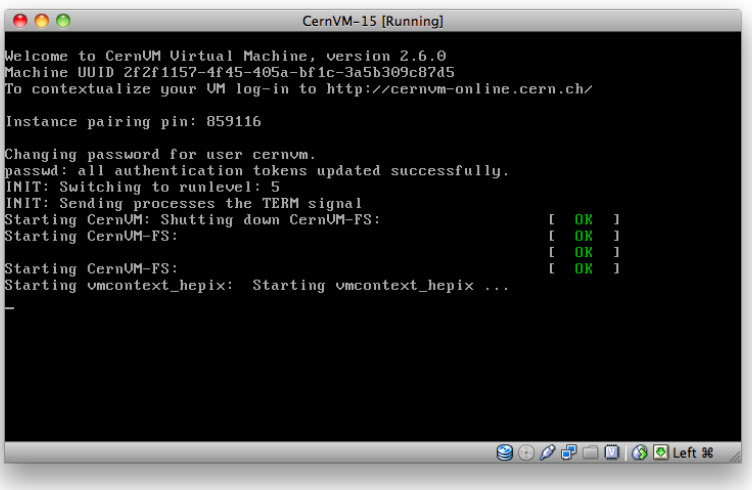

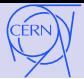

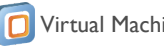

- Linux distribution based on Scientific Linux.
- Supports all popular hypervisors.
- Minimal footprint, the VM *interface* is needed
- Flexible contextualization.

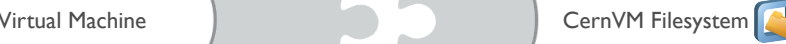

- Read-only, globally distributed file system optimized for software distribution.
- Based on plain files and HTTP
- Snapshotting and versioning file system
	- Already used in production by LHC experiments.

CernVM - based data analysis environment preservation

- CernVM-FS environment is defined version strings. OS packages are defined by a versioned, closed package group (Meta-RPM)
- You need only the CernVM version string to rebuild CernVM image on demand.

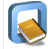

• Ensembles of CernVMs can recreate a virtual cluster for data processing.

• CernVM can be contextualized using a small subset of EC2 API that allows it to be deployed on public or private clouds

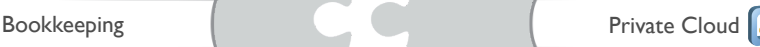

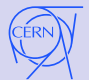

#### NA61 Production Jobs in Belgrade

#### Integration of a CernVM cloud with a data provenance system

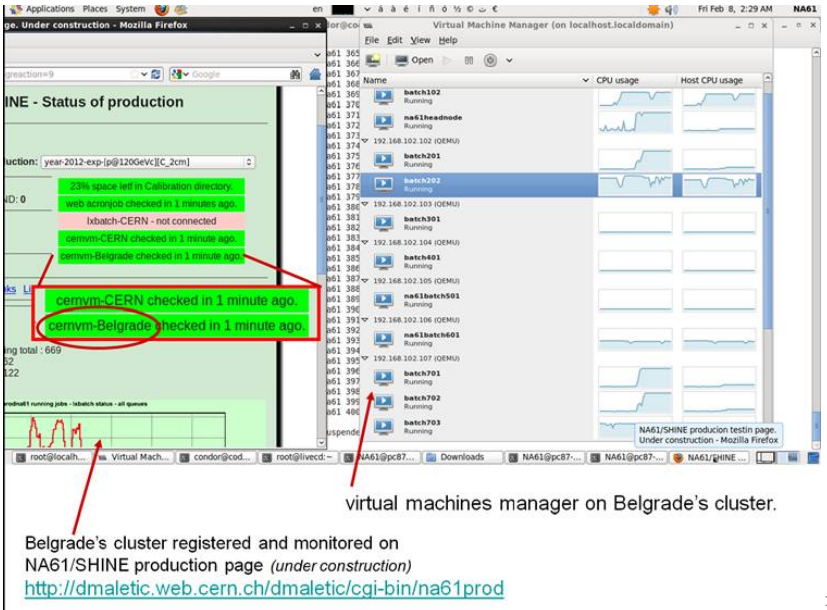

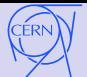

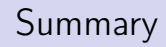

- ∙ Plain virtualization is not sufficient to preserve the data processing environment
- ∙ CernVM and CernVM-FS technologies provide handles to re-create a data processing environment identified by a few version strings
- ∙ As such, it is easy to integrate the definition of the data processing environment in data provenance systems
- ∙ The exposed interface is very slim: CernVM clusters run on private and public clouds without grid infrastructures
- ∙ Such virtual machines are easy to use and they can be given to "interested citizens" (see also LHC@Home 2.0 volunteer cloud)

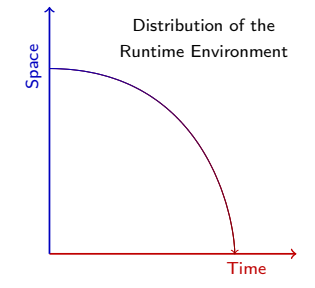

Please contact us for any further questions!